# **python-semver Documentation**

*Release 2.13.0*

**Kostiantyn Rybnikov and all**

**Feb 16, 2021**

# **Contents**

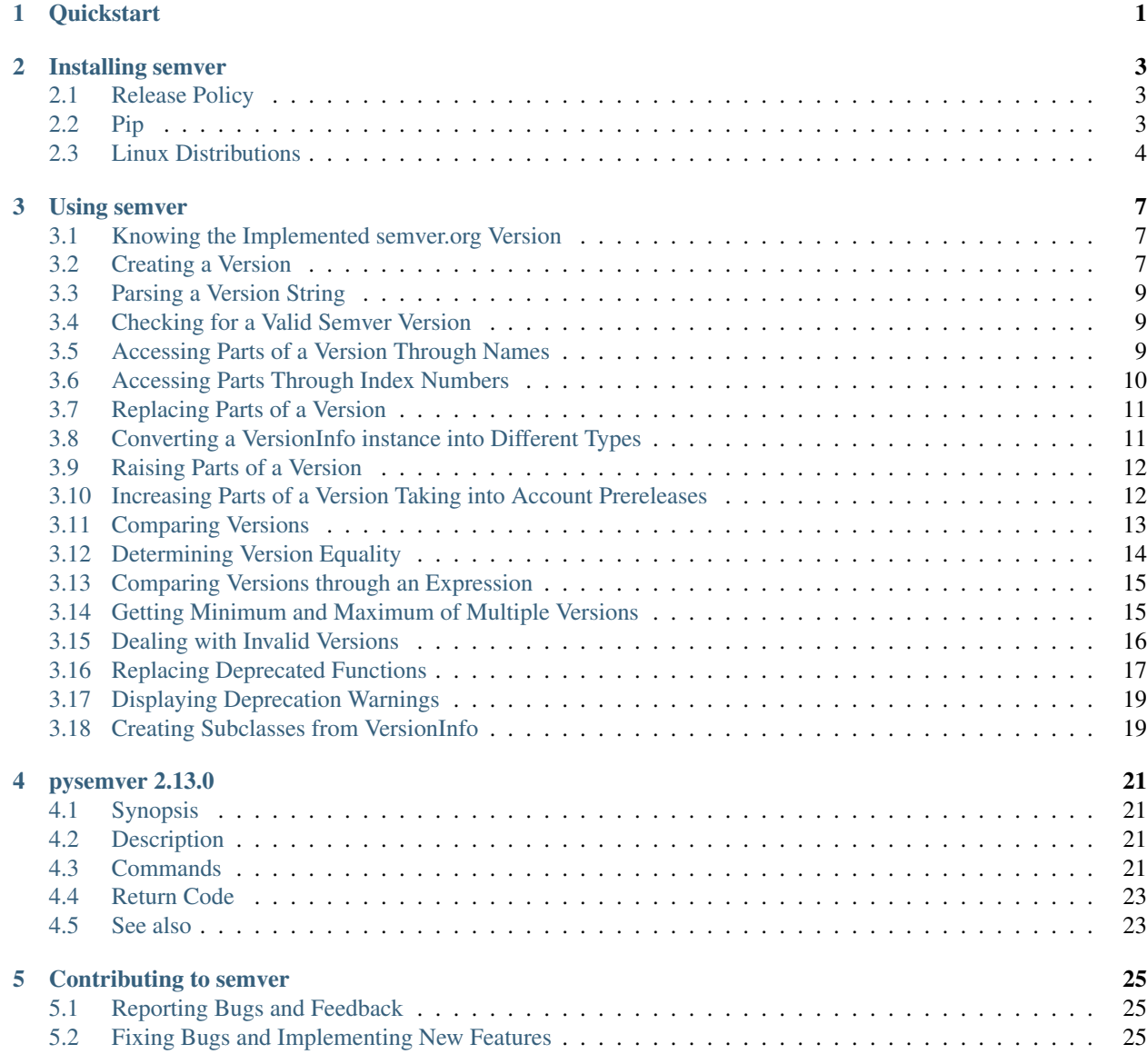

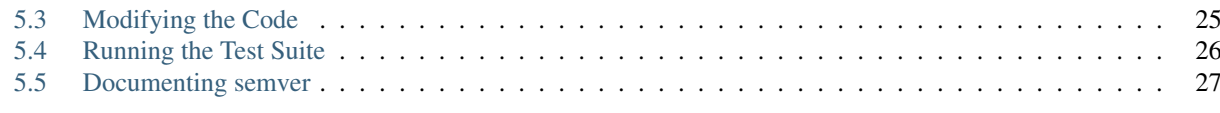

## $6$  API

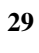

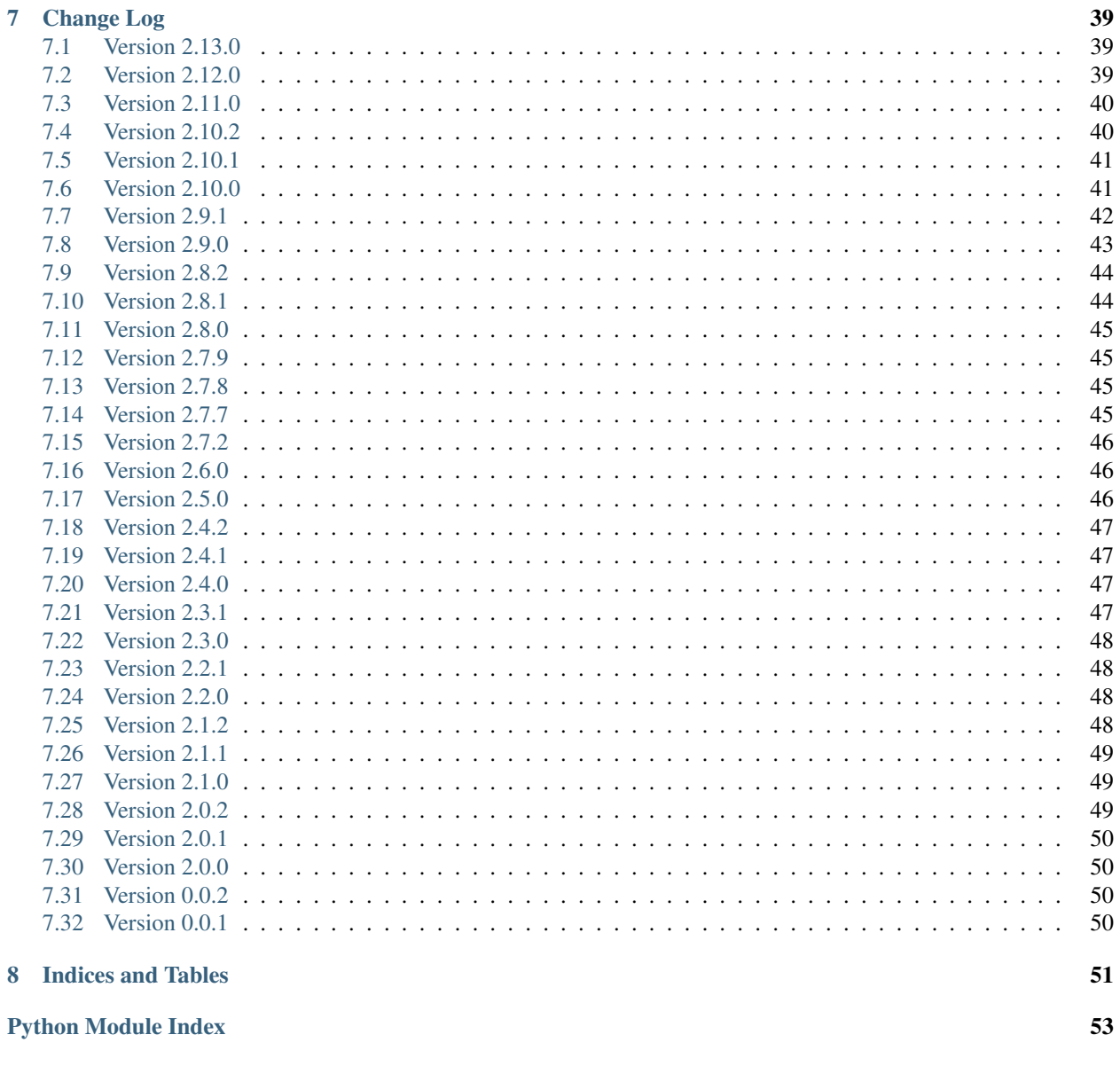

# CHAPTER 1

## **Quickstart**

<span id="page-4-0"></span>A Python module for [semantic versioning.](http://semver.org/) Simplifies comparing versions.

Warning: As anything comes to an end, this project will focus on Python 3.x only. New features and bugfixes will be integrated into semver3 only.

Major version 3 of semver will contain some incompatible changes:

- removes support for Python 2.7, 3.3, 3.4, and 3.5.
- removes deprecated functions.

The last version of semver which supports Python 2.7 and 3.5 will be 2.x.y. However, keep in mind, this version is frozen: no new features nor backports will be integrated.

We recommend to upgrade your workflow to Python  $>=$  3.6 to gain support, bugfixes, and new features.

The module follows the MAJOR.MINOR.PATCH style:

- MAJOR version when you make incompatible API changes,
- MINOR version when you add functionality in a backwards compatible manner, and
- PATCH version when you make backwards compatible bug fixes.

Additional labels for pre-release and build metadata are supported.

To import this library, use:

```
>>> import semver
```
Working with the library is quite straightforward. To turn a version string into the different parts, use the semver. VersionInfo.parse function:

```
>>> ver = semver.VersionInfo.parse('1.2.3-pre.2+build.4')
>>> ver.major
1
>>> ver.minor
2
>>> ver.patch
3
>>> ver.prerelease
'pre.2'
>>> ver.build
'build.4'
```
To raise parts of a version, there are a couple of functions available for you. The function semver.VersionInfo. bump\_major leaves the original object untouched, but returns a new semver.VersionInfo instance with the raised major part:

```
>>> ver = semver.VersionInfo.parse("3.4.5")
>>> ver.bump_major()
VersionInfo(major=4, minor=0, patch=0, prerelease=None, build=None)
```
It is allowed to concatenate different "bump functions":

```
>>> ver.bump_major().bump_minor()
VersionInfo(major=4, minor=1, patch=0, prerelease=None, build=None)
```
To compare two versions, semver provides the semver.compare function. The return value indicates the relationship between the first and second version:

```
>>> semver.compare("1.0.0", "2.0.0")
-1
>>> semver.compare("2.0.0", "1.0.0")
1
>>> semver.compare("2.0.0", "2.0.0")
0
```
There are other functions to discover. Read on!

# CHAPTER 2

# Installing semver

# <span id="page-6-1"></span><span id="page-6-0"></span>**2.1 Release Policy**

As semver uses [Semantic Versioning,](http://semver.org/) breaking changes are only introduced in major releases (incremented X in "X.Y.Z").

For users who want to stay with major 2 releases only, add the following version restriction:

semver>=2,<3

This line avoids surprises. You will get any updates within the major 2 release like 2.9.1, 2.10.0, or above. However, you will never get an update for semver 3.0.0.

Keep in mind, as this line avoids any major version updates, you also will never get new exciting features or bug fixes.

You can add this line in your file setup.py, requirements.txt, or any other file that lists your dependencies.

# <span id="page-6-2"></span>**2.2 Pip**

For Python 2:

pip install semver

For Python 3:

pip3 install semver

If you want to install this specific version (for example, 2.10.0), use the command **pip** with an URL and its version:

pip3 install git+https://github.com/python-semver/python-semver.git@2.10.0

# <span id="page-7-0"></span>**2.3 Linux Distributions**

Note: Some Linux distributions can have outdated packages. These outdated packages does not contain the latest bug fixes or new features. If you need a newer package, you have these option:

- Ask the maintainer to update the package.
- Update the package for your favorite distribution and submit it.
- Use a Python virtual environment and **pip install**.

#### **2.3.1 Arch Linux**

1. Enable the community repositories first:

```
[community]
Include = /etc/pacman.d/mirrorlist
```
2. Install the package:

\$ pacman -Sy python-semver

#### **2.3.2 Debian**

1. Update the package index:

\$ sudo apt-get update

2. Install the package:

```
$ sudo apt-get install python3-semver
```
#### **2.3.3 Fedora**

\$ dnf install python3-semver

#### **2.3.4 FreeBSD**

\$ pkg install py36-semver

#### **2.3.5 openSUSE**

1. Enable the devel:languages:python repository of the Open Build Service:

```
$ sudo zypper addrepo --refresh obs://devel:languages:python devel_languages_
˓→python
```
2. Install the package:

\$ sudo zypper install --repo devel\_languages\_python python3-semver

## **2.3.6 Ubuntu**

1. Update the package index:

\$ sudo apt-get update

2. Install the package:

\$ sudo apt-get install python3-semver

# CHAPTER 3

## Using semver

<span id="page-10-0"></span>The semver module can store a version in the semver. VersionInfo class. For historical reasons, a version can be also stored as a string or dictionary.

Each type can be converted into the other, if the minimum requirements are met.

# <span id="page-10-1"></span>**3.1 Knowing the Implemented semver.org Version**

The semver.org page is the authoritative specification of how semantic versioning is defined. To know which version of semver.org is implemented in the semver library, use the following constant:

```
>>> semver.SEMVER_SPEC_VERSION
'2.0.0'
```
## <span id="page-10-2"></span>**3.2 Creating a Version**

Due to historical reasons, the semver project offers two ways of creating a version:

- through an object oriented approach with the  $semver.VersionInfo$  class. This is the preferred method when using semver.
- through module level functions and builtin datatypes (usually string and dict). This method is still available for compatibility reasons, but are marked as deprecated. Using it will emit a DeprecationWarning.

#### Warning: Deprecation Warning

Module level functions are marked as *deprecated* in version 2.10.0 now. These functions will be removed in semver 3. For details, see the sections *[Replacing Deprecated Functions](#page-20-0)* and *[Displaying Deprecation Warnings](#page-22-0)*.

A semver. VersionInfo instance can be created in different ways:

• From a string (a Unicode string in Python 2):

```
>>> semver.VersionInfo.parse("3.4.5-pre.2+build.4")
VersionInfo(major=3, minor=4, patch=5, prerelease='pre.2', build='build.4')
>>> semver.VersionInfo.parse(u"5.3.1")
VersionInfo(major=5, minor=3, patch=1, prerelease=None, build=None)
```
• From a byte string:

```
>>> semver.VersionInfo.parse(b"2.3.4")
VersionInfo(major=2, minor=3, patch=4, prerelease=None, build=None)
```
• From individual parts by a dictionary:

```
>>> d = {'major': 3, 'minor': 4, 'patch': 5, 'prerelease': 'pre.2', 'build':
˓→'build.4'}
>>> semver.VersionInfo(**d)
VersionInfo(major=3, minor=4, patch=5, prerelease='pre.2', build='build.4')
```
Keep in mind, the major, minor, patch parts has to be positive.

```
>>> semver.VersionInfo(-1)
Traceback (most recent call last):
...
ValueError: 'major' is negative. A version can only be positive.
```
As a minimum requirement, your dictionary needs at least the major key, others can be omitted. You get a TypeError if your dictionary contains invalid keys. Only the keys major, minor, patch, prerelease, and build are allowed.

• From a tuple:

```
\Rightarrow t = (3, 5, 6)
>>> semver.VersionInfo(*t)
VersionInfo(major=3, minor=5, patch=6, prerelease=None, build=None)
```
You can pass either an integer or a string for major, minor, or patch:

```
>>> semver.VersionInfo("3", "5", 6)
VersionInfo(major=3, minor=5, patch=6, prerelease=None, build=None)
```
The old, deprecated module level functions are still available. If you need them, they return different builtin objects (string and dictionary). Keep in mind, once you have converted a version into a string or dictionary, it's an ordinary builtin object. It's not a special version object like the senver. VersionInfo class anymore.

Depending on your use case, the following methods are available:

• From individual version parts into a string

In some cases you only need a string from your version data:

```
>>> semver.format_version(3, 4, 5, 'pre.2', 'build.4')
'3.4.5-pre.2+build.4'
```
• From a string into a dictionary

To access individual parts, you can use the function [semver.parse\(\)](#page-35-0):

```
>>> semver.parse("3.4.5-pre.2+build.4")
OrderedDict([('major', 3), ('minor', 4), ('patch', 5), ('prerelease', 'pre.2'), (
˓→'build', 'build.4')])
```
If you pass an invalid version string you will get a ValueError:

```
>>> semver.parse("1.2")
Traceback (most recent call last):
...
ValueError: 1.2 is not valid SemVer string
```
## <span id="page-12-0"></span>**3.3 Parsing a Version String**

"Parsing" in this context means to identify the different parts in a string.

• With [semver.parse\\_version\\_info\(\)](#page-35-1):

```
>>> semver.parse_version_info("3.4.5-pre.2+build.4")
VersionInfo(major=3, minor=4, patch=5, prerelease='pre.2', build='build.4')
```
• With semver. VersionInfo.parse() (basically the same as [semver.parse\\_version\\_info\(\)](#page-35-1)):

```
>>> semver.VersionInfo.parse("3.4.5-pre.2+build.4")
VersionInfo(major=3, minor=4, patch=5, prerelease='pre.2', build='build.4')
```
• With [semver.parse\(\)](#page-35-0):

```
>>> semver.parse("3.4.5-pre.2+build.4") == {'major': 3, 'minor': 4, 'patch': 5,
˓→'prerelease': 'pre.2', 'build': 'build.4'}
True
```
## <span id="page-12-1"></span>**3.4 Checking for a Valid Semver Version**

If you need to check a string if it is a valid semver version, use the classmethod semver. VersionInfo. [isvalid\(\)](#page-39-0):

```
>>> semver.VersionInfo.isvalid("1.0.0")
True
>>> semver.VersionInfo.isvalid("invalid")
False
```
## <span id="page-12-2"></span>**3.5 Accessing Parts of a Version Through Names**

The semver. VersionInfo contains attributes to access the different parts of a version:

```
>>> v = semver.VersionInfo.parse("3.4.5-pre.2+build.4")
>>> v.major
3
>>> v.minor
4
```
(continues on next page)

(continued from previous page)

```
>>> v.patch
5
>>> v.prerelease
'pre.2'
>>> v.build
'build.4'
```
However, the attributes are read-only. You cannot change an attribute. If you do, you get an AttributeError:

```
>>> v.minor = 5
Traceback (most recent call last):
...
AttributeError: attribute 'minor' is readonly
```
If you need to replace different parts of a version, refer to section *[Replacing Parts of a Version](#page-14-0)*.

In case you need the different parts of a version stepwise, iterate over the semver. VersionInfo instance:

```
>>> for item in semver.VersionInfo.parse("3.4.5-pre.2+build.4"):
... print(item)
3
4
5
pre.2
build.4
>>> list(semver.VersionInfo.parse("3.4.5-pre.2+build.4"))
[3, 4, 5, 'pre.2', 'build.4']
```
## <span id="page-13-0"></span>**3.6 Accessing Parts Through Index Numbers**

New in version 2.10.0.

Another way to access parts of a version is to use an index notation. The underlying  $VersionInfo$  object allows to access its data through the magic method \_\_getitem\_\_.

For example, the major part can be accessed by index number 0 (zero). Likewise the other parts:

```
>>> ver = semver.VersionInfo.parse("10.3.2-pre.5+build.10")
>>> ver[0], ver[1], ver[2], ver[3], ver[4]
(10, 3, 2, 'pre.5', 'build.10')
```
If you need more than one part at the same time, use the slice notation:

```
>>> ver[0:3]
(10, 3, 2)
```
Or, as an alternative, you can pass a slice() object:

```
\Rightarrow s1 = slice(0, 3)>>> ver[sl]
(10, 3, 2)
```
Negative numbers or undefined parts raise an IndexError exception:

```
>>> ver = semver.VersionInfo.parse("10.3.2")
>>> ver[3]
Traceback (most recent call last):
...
IndexError: Version part undefined
>>> ver[-2]
Traceback (most recent call last):
...
IndexError: Version index cannot be negative
```
# <span id="page-14-0"></span>**3.7 Replacing Parts of a Version**

If you want to replace different parts of a version, but leave other parts unmodified, use the function  $semver$ . [VersionInfo.replace\(\)](#page-40-1) or [semver.replace\(\)](#page-36-0):

• From a semver. VersionInfo instance:

```
>>> version = semver.VersionInfo.parse("1.4.5-pre.1+build.6")
>>> version.replace(major=2, minor=2)
VersionInfo(major=2, minor=2, patch=5, prerelease='pre.1', build='build.6')
```
• From a version string:

```
>>> semver.replace("1.4.5-pre.1+build.6", major=2)
'2.4.5-pre.1+build.6'
```
If you pass invalid keys you get an exception:

```
>>> semver.replace("1.2.3", invalidkey=2)
Traceback (most recent call last):
...
TypeError: replace() got 1 unexpected keyword argument(s): invalidkey
>>> version = semver.VersionInfo.parse("1.4.5-pre.1+build.6")
>>> version.replace(invalidkey=2)
Traceback (most recent call last):
...
TypeError: replace() got 1 unexpected keyword argument(s): invalidkey
```
## <span id="page-14-1"></span>**3.8 Converting a VersionInfo instance into Different Types**

Sometimes it is needed to convert a  $semver. VersionInfo$  instance into a different type. For example, for displaying or to access all parts.

It is possible to convert a semver. VersionInfo instance:

• Into a string with the builtin function  $str()$ :

```
>>> str(semver.VersionInfo.parse("3.4.5-pre.2+build.4"))
'3.4.5-pre.2+build.4'
```
• Into a dictionary with semver. VersionInfo.to dict():

```
>>> v = semver.VersionInfo(major=3, minor=4, patch=5)
>>> v.to_dict()
OrderedDict([('major', 3), ('minor', 4), ('patch', 5), ('prerelease', None), (
˓→'build', None)])
```
• Into a tuple with [semver.VersionInfo.to\\_tuple\(\)](#page-40-3):

```
>>> v = semver.VersionInfo(major=5, minor=4, patch=2)
>>> v.to_tuple()
(5, 4, 2, None, None)
```
## <span id="page-15-0"></span>**3.9 Raising Parts of a Version**

The semver module contains the following functions to raise parts of a version:

- semver. VersionInfo. bump\_major(): raises the major part and set all other parts to zero. Set prerelease and build to None.
- semver. VersionInfo.bump\_minor(): raises the minor part and sets patch to zero. Set prerelease and build to None.
- semver. VersionInfo.bump\_patch(): raises the patch part. Set prerelease and build to None.
- semver. VersionInfo.bump\_prerelease(): raises the prerelease part and set build to None.
- semver. VersionInfo.bump\_build(): raises the build part.

```
>>> str(semver.VersionInfo.parse("3.4.5-pre.2+build.4").bump_major())
'4.0.0'
>>> str(semver.VersionInfo.parse("3.4.5-pre.2+build.4").bump_minor())
'3.5.0'
>>> str(semver.VersionInfo.parse("3.4.5-pre.2+build.4").bump_patch())
'3.4.6'
>>> str(semver.VersionInfo.parse("3.4.5-pre.2+build.4").bump_prerelease())
'3.4.5-pre.3'
>>> str(semver.VersionInfo.parse("3.4.5-pre.2+build.4").bump_build())
'3.4.5-pre.2+build.5'
```
Likewise the module level functions  $semver.bump$  major().

## <span id="page-15-1"></span>**3.10 Increasing Parts of a Version Taking into Account Prereleases**

New in version 2.10.0: Added semver. VersionInfo.next\_version().

If you want to raise your version and take prereleases into account, the function  $semver.VersionInfo$ . next version() would perhaps a better fit.

```
>>> v = semver.VersionInfo.parse("3.4.5-pre.2+build.4")
>>> str(v.next_version(part="prerelease"))
'3.4.5-pre.3'
>>> str(semver.VersionInfo.parse("3.4.5-pre.2+build.4").next_version(part="patch"))
'3.4.5'
>>> str(semver.VersionInfo.parse("3.4.5+build.4").next_version(part="patch"))
'3.4.5'
```
(continues on next page)

(continued from previous page)

```
>>> str(semver.VersionInfo.parse("0.1.4").next_version("prerelease"))
'0.1.5-rc.1'
```
# <span id="page-16-0"></span>**3.11 Comparing Versions**

To compare two versions depends on your type:

• Two strings

Use [semver.compare\(\)](#page-33-0):

```
>>> semver.compare("1.0.0", "2.0.0")
-1
>>> semver.compare("2.0.0", "1.0.0")
1
>>> semver.compare("2.0.0", "2.0.0")
0
```
The return value is negative if version1  $\leq$  version2, zero if version1 == version2 and strictly positive if version1 > version2.

• Two semver. VersionInfo instances

Use the specific operator. Currently, the operators  $\langle \langle \langle -\rangle, \rangle =$ ,  $\langle -\rangle =$ , and  $\langle \rangle =$  are supported:

```
>>> v1 = semver.VersionInfo.parse("3.4.5")
>>> v2 = semver.VersionInfo.parse("3.5.1")
>>> v1 < v2
True
>>> v1 > v2
False
```
• A semver. VersionInfo type and a tuple() or list()

Use the operator as with two semver. VersionInfo types:

```
>>> v = semver.VersionInfo.parse("3.4.5")
\Rightarrow \Rightarrow \lor \Rightarrow (1, 0)True
\Rightarrow \Rightarrow \lor \leq [3, 5]
True
```
The opposite does also work:

```
>>> (1, 0) < v
True
>>> [3, 5] > v
True
```
• A semver. VersionInfo type and a str ()

You can use also raw strings to compare:

```
>>> v > "1.0.0"True
>>> v < "3.5.0"
True
```
The opposite does also work:

```
>>> "1.0.0" < v
True
>>> "3.5.0" > v
True
```
However, if you compare incomplete strings, you get a ValueError exception:

```
\Rightarrow \Rightarrow v > "1.0"
Traceback (most recent call last):
...
ValueError: 1.0 is not valid SemVer string
```
• A semver. VersionInfo type and a dict ()

You can also use a dictionary. In contrast to strings, you can have an "incomplete" version (as the other parts are set to zero):

```
>>> v > dict(major=1)
True
```
The opposite does also work:

```
>>> dict(major=1) < v
True
```
If the dictionary contains unknown keys, you get a TypeError exception:

```
>>> v > dict(major=1, unknown=42)
Traceback (most recent call last):
...
TypeError: ... got an unexpected keyword argument 'unknown'
```
Other types cannot be compared.

If you need to convert some types into others, refer to *[Converting a VersionInfo instance into Different Types](#page-14-1)*.

The use of these comparison operators also implies that you can use builtin functions that leverage this capability; builtins including, but not limited to: max(), min() (for examples, see *[Getting Minimum and Maximum of Multiple](#page-18-1) [Versions](#page-18-1)*) and sorted().

## <span id="page-17-0"></span>**3.12 Determining Version Equality**

Version equality means for semver, that major, minor, patch, and prerelease parts are equal in both versions you compare. The build part is ignored. For example:

```
>>> v = semver.VersionInfo.parse("1.2.3-rc4+1e4664d")
>>> v == "1.2.3-rc4+dedbeef"
True
```
This also applies when a semver. VersionInfo is a member of a set, or a dictionary key:

```
>>> d = {}
>>> v1 = semver.VersionInfo.parse("1.2.3-rc4+1e4664d")
>>> v2 = semver.VersionInfo.parse("1.2.3-rc4+dedbeef")
```
(continues on next page)

(continued from previous page)

```
\Rightarrow d[v1] = 1>>> d[v2]
1
>>> s = set()
>>> s.add(v1)
>>> v2 in s
True
```
## <span id="page-18-0"></span>**3.13 Comparing Versions through an Expression**

If you need a more fine-grained approach of comparing two versions, use the senver. match() function. It expects two arguments:

- 1. a version string
- 2. a match expression

Currently, the match expression supports the following operators:

- < smaller than
- > greater than
- $\bullet$  >= greater or equal than
- $\bullet \leq$  smaller or equal than
- $\bullet$  == equal
- $\bullet$  ! = not equal

That gives you the following possibilities to express your condition:

```
>>> semver.match("2.0.0", ">=1.0.0")
True
>>> semver.match("1.0.0", ">1.0.0")
False
```
## <span id="page-18-1"></span>**3.14 Getting Minimum and Maximum of Multiple Versions**

Changed in version 2.10.2: The functions  $semver.max \nvert$  and  $semver.min \nvert ver()$  are deprecated in favor of their builtin counterparts max() and min().

Since semver. VersionInfo implements \_\_gt\_() and \_\_lt\_(), it can be used with builtins requiring

```
>>> max([semver.VersionInfo(0, 1, 0), semver.VersionInfo(0, 2, 0), semver.
\rightarrowVersionInfo(0, 1, 3)])
VersionInfo(major=0, minor=2, patch=0, prerelease=None, build=None)
>>> min([semver.VersionInfo(0, 1, 0), semver.VersionInfo(0, 2, 0), semver.
˓→VersionInfo(0, 1, 3)])
VersionInfo(major=0, minor=1, patch=0, prerelease=None, build=None)
```
Incidentally, using map(), you can get the min or max version of any number of versions of the same type (convertible to semver. VersionInfo).

For example, here are the maximum and minimum versions of a list of version strings:

```
>>> str(max(map(semver.VersionInfo.parse, ['1.1.0', '1.2.0', '2.1.0', '0.5.10', '0.4.
\rightarrow99'])))
'2.1.0'
>>> str(min(map(semver.VersionInfo.parse, ['1.1.0', '1.2.0', '2.1.0', '0.5.10', '0.4.
\rightarrow99'])))
'0.4.99'
```
And the same can be done with tuples:

```
>>> max(map(lambda v: semver.VersionInfo(*v), [(1, 1, 0), (1, 2, 0), (2, 1, 0), (0, 5,
\rightarrow 10), (0, 4, 99)])).to_tuple()
(2, 1, 0, None, None)
>>> min(map(lambda v: semver.VersionInfo(*v), [(1, 1, 0), (1, 2, 0), (2, 1, 0), (0, 5,
\rightarrow 10), (0, 4, 99)])).to_tuple()
(0, 4, 99, None, None)
```
For dictionaries, it is very similar to finding the max version tuple: see *[Converting a VersionInfo instance into Different](#page-14-1) [Types](#page-14-1)*.

The "old way" with  $semver.max\_ver()$  or  $semver.min\_ver()$  is still available, but not recommended:

```
>>> semver.max_ver("1.0.0", "2.0.0")
'2.0.0'
>>> semver.min_ver("1.0.0", "2.0.0")
'1.0.0'
```
## <span id="page-19-0"></span>**3.15 Dealing with Invalid Versions**

As semver follows the semver specification, it cannot parse version strings which are considered "invalid" by that specification. The semver library cannot know all the possible variations so you need to help the library a bit.

For example, if you have a version string  $v1.2$  would be an invalid semver version. However, "basic" version strings consisting of major, minor, and patch part, can be easy to convert. The following function extract this information and returns a tuple with two items:

```
import re
import semver
BASEVERSION = re.compile(
    r""[VV]?
         (?P < major>0| (1-9) \, dx)(\lambda).
         (?P<minor>0/[1-9]\d*)(\cdot).
              (?P < patch > 0 | [1-9] \d*))?
         )?
     \pi \pi \pi _{\star} .
    re.VERBOSE,
)
def coerce(version):
     "''"''"Convert an incomplete version string into a semver-compatible VersionInfo
```
(continues on next page)

(continued from previous page)

```
object
* Tries to detect a "basic" version string (``major.minor.patch``).
* If not enough components can be found, missing components are
    set to zero to obtain a valid semver version.
:param str version: the version string to convert
:return: a tuple with a :class:`VersionInfo` instance (or ``None``
    if it's not a version) and the rest of the string which doesn't
   belong to a basic version.
:rtype: tuple(:class:`VersionInfo` | None, str)
"""
match = BASEVERSION.search(version)
if not match:
   return (None, version)
ver = \{key: 0 if value is None else value for key, value in match.groupdict().items()
}
ver = semver.VersionInfo(**ver)
rest = match.string[match.end() :] # noqa: E203return ver, rest
```
The function returns a *tuple*, containing a VersionInfo instance or None as the first element and the rest as the second element. The second element (the rest) can be used to make further adjustments.

For example:

```
>>> coerce("v1.2")
(VersionInfo(major=1, minor=2, patch=0, prerelease=None, build=None), '')
>>> coerce("v2.5.2-bla")
(VersionInfo(major=2, minor=5, patch=2, prerelease=None, build=None), '-bla')
```
## <span id="page-20-0"></span>**3.16 Replacing Deprecated Functions**

Changed in version 2.10.0: The development team of semver has decided to deprecate certain functions on the module level. The preferred way of using semver is through the  $semver.VersionInfo$  class.

The deprecated functions can still be used in version 2.10.0 and above. In version 3 of semver, the deprecated functions will be removed.

The following list shows the deprecated functions and how you can replace them with code which is compatible for future versions:

```
• semver.bump_major(), semver.bump_minor(), semver.bump_patch(), semver.
 bump_prerelease(), semver.bump_build()
```
Replace them with the respective methods of the semver. VersionInfo class. For example, the function [semver.bump\\_major\(\)](#page-32-1) is replaced by [semver.VersionInfo.bump\\_major\(\)](#page-38-0) and calling the str(versionobject):

```
\gg \gg \approx 1 = semver.bump major("3.4.5")
>>> s2 = str(semver.VersionInfo.parse("3.4.5").bump_major())
>>> s1 == s2
True
```
Likewise with the other module level functions.

• semver.finalize version()

Replace it with semver. VersionInfo.finalize\_version():

```
>>> s1 = semver.finalize_version('1.2.3-rc.5')
>>> s2 = str(semver.VersionInfo.parse('1.2.3-rc.5').finalize_version())
>> s1 == s2True
```
• [semver.format\\_version\(\)](#page-34-2)

Replace it with str (versionobject):

```
>>> s1 = semver.format_version(5, 4, 3, 'pre.2', 'build.1')
>>> s2 = str(semver.VersionInfo(5, 4, 3, 'pre.2', 'build.1'))
>>> s1 == s2
True
```
• [semver.max\\_ver\(\)](#page-35-2)

Replace it with max(version1, version2, ...) or max([version1, version2, ...]):

```
>>> s1 = semver.max_ver("1.2.3", "1.2.4")
>>> s2 = str(max(map(semver.VersionInfo.parse, ("1.2.3", "1.2.4"))))
>>> s1 == s2
True
```
• semver.min ver()

Replace it with min(version1, version2, ...) or min([version1, version2, ...]):

```
>>> s1 = semver.min_ver("1.2.3", "1.2.4")
>>> s2 = str(min(map(semver.VersionInfo.parse, ("1.2.3", "1.2.4"))))
>>> s1 == s2
True
```
• [semver.parse\(\)](#page-35-0)

Replace it with [semver.VersionInfo.parse\(\)](#page-40-0) and [semver.VersionInfo.to\\_dict\(\)](#page-40-2):

```
>>> v1 = semver.parse("1.2.3")
>>> v2 = semver.VersionInfo.parse("1.2.3").to_dict()
>>> v1 == v2
True
```
• [semver.parse\\_version\\_info\(\)](#page-35-1)

Replace it with semver. VersionInfo.parse():

```
>>> v1 = semver.parse_version_info("3.4.5")
>>> v2 = semver.VersionInfo.parse("3.4.5")
\Rightarrow v1 == v2True
```
• [semver.replace\(\)](#page-36-0)

Replace it with semver. VersionInfo. replace():

```
>>> s1 = semver.replace("1.2.3", major=2, patch=10)
>>> s2 = str(semver.VersionInfo.parse('1.2.3').replace(major=2, patch=10))
\Rightarrow s1 == s2True
```
## <span id="page-22-0"></span>**3.17 Displaying Deprecation Warnings**

By default, deprecation warnings are [ignored in Python.](https://docs.python.org/3/library/warnings.html#warning-categories) This also affects semver's own warnings.

It is recommended that you turn on deprecation warnings in your scripts. Use one of the following methods:

- Use the option [-Wd](https://docs.python.org/3/using/cmdline.html#cmdoption-w) to enable default warnings:
	- Directly running the Python command:

\$ python3 -Wd scriptname.py

– Add the option in the shebang line (something like  $\frac{||}{||}$  /usr/bin/python3) after the command:

#!/usr/bin/python3 -Wd

• In your own scripts add a filter to ensure that *all* warnings are displayed:

```
import warnings
warnings.simplefilter("default")
# Call your semver code
```
For further details, see the section [Overriding the default filter](https://docs.python.org/3/library/warnings.html#overriding-the-default-filter) of the Python documentation.

## <span id="page-22-1"></span>**3.18 Creating Subclasses from VersionInfo**

If you do not like creating functions to modify the behavior of semver (as shown in section *[Dealing with Invalid](#page-19-0) [Versions](#page-19-0)*), you can also create a subclass of the VersionInfo class.

For example, if you want to output a "v" prefix before a version, but the other behavior is the same, use the following code:

```
class SemVerWithVPrefix(VersionInfo):
    """
    A subclass of VersionInfo which allows a "v" prefix
    """
    @classmethod
    def parse(cls, version):
        "''"''"''"Parse version string to a VersionInfo instance.
        :param version: version string with "v" or "V" prefix
        :type version: str
        :raises ValueError: when version does not start with "v" or "V"
        :return: a new instance
        :rtype: :class: `SemVerWithVPrefix`
        "''"if not version[0] \mathbf{in} ("v", "V"):
```
(continues on next page)

(continued from previous page)

```
raise ValueError(
               "{v!r}: not a valid semantic version tag. Must start with 'v' or 'V'".
˓→format(
                   v=version
               )
           )
       self = super(SemVerWithVPrefix, cls).parse(version[1:])
       return self
   def __str__(self):
       # Reconstruct the tag
       return "v" + super(SemVerWithVPrefix, self).__str__()
```
The derived class SemVerWithVPrefix can be used like the original class:

```
>>> v1 = SemVerWithVPrefix.parse("v1.2.3")
>>> assert str(v1) == "v1.2.3"
>>> print(v1)
v1.2.3
>>> v2 = SemVerWithVPrefix.parse("v2.3.4")
>>> v2 > v1
True
>>> bad = SemVerWithVPrefix.parse("1.2.4")
Traceback (most recent call last):
...
ValueError: '1.2.4': not a valid semantic version tag. Must start with 'v' or 'V'
```
# CHAPTER 4

# pysemver 2.13.0

# <span id="page-24-4"></span><span id="page-24-1"></span><span id="page-24-0"></span>**4.1 Synopsis**

pysemver <COMMAND> <OPTION>...

# <span id="page-24-2"></span>**4.2 Description**

The semver library provides a command line interface with the name **pysemver** to make the functionality accessible for shell scripts. The script supports several subcommands.

#### **4.2.1 Global Options**

- **-h**, **--help** Display usage summary.
- **--version**

Show program's version number and exit.

# <span id="page-24-3"></span>**4.3 Commands**

#### **4.3.1 pysemver bump**

Bump a version.

```
pysemver bump <PART> <VERSION>
```
#### <span id="page-25-0"></span>**<PART>**

The part to bump. Valid strings are major, minor, patch, prerelease, or build. The part has the following effects:

- major: Raise the major part of the version and set minor and patch to zero, remove prerelease and build.
- minor: Raise the minor part of the version and set patch to zero, remove prerelease and build.
- patch: Raise the patch part of the version and remove prerelease and build.
- prerelease Raise the prerelease of the version and remove the build part.
- build: Raise the build part.

#### **<VERSION>**

The version to bump.

To bump a version, you pass the name of the part (major, minor, patch, prerelease, or build) and the version string. The bumped version is printed on standard out:

```
$ pysemver bump major 1.2.3
2.0.0
$ pysemver bump minor 1.2.3
1.3.0
```
If you pass a version string which is not a valid semantical version, you get an error message and a return code != 0:

```
$ pysemver bump build 1.5
ERROR 1.5 is not valid SemVer string
```
#### **4.3.2 pysemver check**

Checks if a string is a valid semver version.

```
pysemver check <VERSION>
```
#### **<VERSION>**

The version string to check.

The *error code* returned by the script indicates if the version is valid  $(=0)$  or not  $(!=0)$ :

```
$ pysemver check 1.2.3; echo $?
\Omega$ pysemver check 2.1; echo $?
ERROR Invalid version '2.1'
2
```
#### **4.3.3 pysemver compare**

Compare two versions.

```
pysemver compare <VERSION1> <VERSION2>
```
#### **<VERSION1>**

First version

#### **<VERSION2>**

Second version

When you compare two versions, the result is printed on *standard out*, to indicates which is the bigger version:

- $\bullet$  -1 if first version is smaller than the second version,
- 0 if both versions are the same,
- 1 if the first version is greater than the second version.

# <span id="page-26-0"></span>**4.4 Return Code**

The *return code* of the script (accessible by \$? from the Bash) indicates if the subcommand returned successfully nor not. It is *not* meant as the result of the subcommand.

The result of the subcommand is printed on the standard out channel ("stdout" or 0), any error messages to standard error ("stderr" or 2).

For example, to compare two versions, the command expects two valid semver versions:

```
$ pysemver compare 1.2.3 2.4.0
-1
$ echo $?
0
```
The return code is zero, but the result is  $-1$ .

However, if you pass invalid versions, you get this situation:

```
$ pysemver compare 1.2.3 2.4
ERROR 2.4 is not valid SemVer string
$ echo $?
2
```
If you use the **pysemver** in your own scripts, check the return code first before you process the standard output.

## <span id="page-26-1"></span>**4.5 See also**

Documentation <https://python-semver.readthedocs.io/>

Source code <https://github.com/python-semver/python-semver>

Bug tracker <https://github.com/python-semver/python-semver/issues>

# CHAPTER 5

## Contributing to semver

<span id="page-28-0"></span>The semver source code is managed using Git and is hosted on GitHub:

git clone git://github.com/python-semver/python-semver

# <span id="page-28-1"></span>**5.1 Reporting Bugs and Feedback**

If you think you have encountered a bug in semver or have an idea for a new feature? Great! We like to hear from you. First, take the time to look into our GitHub [issues](https://github.com/python-semver/python-semver/issues) tracker if this already covered. If not, changes are good that we avoid double work.

## <span id="page-28-2"></span>**5.2 Fixing Bugs and Implementing New Features**

Before you make changes to the code, we would highly appreciate if you consider the following general requirements:

- Make sure your code adheres to the [Semantic Versioning](https://semver.org) specification.
- Check if your feature is covered by the Semantic Versioning specification. If not, ask on its GitHub project [https://github.com/semver/semver.](https://github.com/semver/semver)
- Write test cases if you implement a new feature.
- Test also for side effects of your new feature and run the complete test suite.
- Document the new feature, see *[Documenting semver](#page-30-0)* for details.

## <span id="page-28-3"></span>**5.3 Modifying the Code**

We recommend the following workflow:

- 1. Fork our project on GitHub using this link: <https://github.com/python-semver/python-semver/fork>
- 2. Clone your forked Git repository (replace GITHUB\_USER with your account name on GitHub):

\$ git clone git@github.com:GITHUB\_USER/python-semver.git

- 3. Create a new branch. You can name your branch whatever you like, but we recommend to use some meaningful name. If your fix is based on a existing GitHub issue, add also the number. Good examples would be:
	- feature/123-improve-foo when implementing a new feature in issue 123
	- bugfix/234-fix-security-bar a bugfixes for issue 234

Use this **git** command:

\$ git checkout -b feature/NAME\_OF\_YOUR\_FEATURE

- 4. Work on your branch. Commit your work.
- 5. Write test cases and run the test suite, see *[Running the Test Suite](#page-29-0)* for details.
- 6. Create a [pull request.](https://github.com/python-semver/python-semver/pulls) Describe in the pull request what you did and why. If you have open questions, ask.
- 7. Wait for feedback. If you receive any comments, address these.
- 8. After your pull request got accepted, delete your branch.
- 9. Use the clean command to remove build and test files and folders:

\$ python setup.py clean

## <span id="page-29-0"></span>**5.4 Running the Test Suite**

We use [pytest](http://pytest.org/) and [tox](https://tox.readthedocs.org/) to run tests against all supported Python versions. All test dependencies are resolved automatically.

You can decide to run the complete test suite or only part of it:

• To run all tests, use:

\$ tox

If you have not all Python interpreters installed on your system it will probably give you some errors (InterpreterNotFound). To avoid such errors, use:

\$ tox --skip-missing-interpreters

It is possible to use only specific Python versions. Use the  $-e$  option and one or more abbreviations ( $py27$  for Python 2.7, py34 for Python 3.4 etc.):

```
$ tox -e py34
$ tox -e py27,py34
```
To get a complete list, run:

 $$$  tox  $-1$ 

• To run only a specific test, pytest requires the syntax TEST\_FILE::TEST\_FUNCTION.

For example, the following line tests only the function test\_immutable\_major() in the file test\_semver.py for all Python versions:

\$ tox test\_semver.py::test\_immutable\_major

By default, pytest prints a dot for each test function only. To reveal the executed test function, use the following syntax:

 $$$  tox  $- -v$ 

You can combine the specific test function with the  $-e$  option, for example, to limit the tests for Python 2.7 and 3.6 only:

\$ tox -e py27,py36 test\_semver.py::test\_immutable\_major

Our code is checked against [flake8](https://flake8.readthedocs.io) for style guide issues. It is recommended to run your tests in combination with **flake8**, for example:

\$ tox -e py27, py36, flake8

#### <span id="page-30-0"></span>**5.5 Documenting semver**

Documenting the features of semver is very important. It gives our developers an overview what is possible with semver, how it "feels", and how it is used efficiently.

Note: To build the documentation locally use the following command:

\$ tox -e docs

The built documentation is available in dist/docs.

A new feature is *not* complete if it isn't proberly documented. A good documentation includes:

• A docstring

Each docstring contains a summary line, a linebreak, an optional directive (see next item), the description of its arguments in [Sphinx style,](https://sphinx-rtd-tutorial.readthedocs.io/en/latest/docstrings.html) and an optional doctest. The docstring is extracted and reused in the *[API](#page-32-0)* section. An appropriate docstring should look like this:

```
def compare(ver1, ver2):
    """Compare two versions
    :param ver1: version string 1
    :param ver2: version string 2
    : return: The return value is negative if ver1 < ver2,
           zero if ver1 == ver2 and strictly positive if ver1 > ver2
    :rtype: int
    >>> semver.compare("1.0.0", "2.0.0")
    -1>>> semver.compare("2.0.0", "1.0.0")
    1
```
(continues on next page)

(continued from previous page)

```
>>> semver.compare("2.0.0", "2.0.0")
0
"''"
```
#### • An optional directive

If you introduce a new feature, change a function/method, or remove something, it is a good practice to introduce Sphinx directives into the docstring. This gives the reader an idea what version is affected by this change.

The first required argument, VERSION, defines the version when this change was introduced. You can choose from:

```
– .. versionadded:: VERSION
```
Use this directive to describe a new feature.

– .. versionchanged:: VERSION

Use this directive to describe when something has changed, for example, new parameters were added, changed side effects, different return values, etc.

```
– .. deprecated:: VERSION
```
Use this directive when a feature is deprecated. Describe what should be used instead, if appropriate.

Add such a directive *after* the summary line, if needed. An appropriate directive could look like this:

```
def to_tuple(self):
    \overline{u}" \overline{u}Convert the VersionInfo object to a tuple.
    .. versionadded:: 2.10.0
       Renamed ``VersionInfo._astuple`` to ``VersionInfo.to_tuple`` to
       make this function available in the public API.
     [...]
    "''"
```
#### • The documentation

A docstring is good, but in most cases it's too dense. Describe how to use your new feature in our documentation. Here you can give your readers more examples, describe it in a broader context or show edge cases.

# CHAPTER 6

## API

<span id="page-32-5"></span><span id="page-32-4"></span><span id="page-32-0"></span>Python helper for Semantic Versioning [\(http://semver.org/\)](http://semver.org/)

<span id="page-32-3"></span>semver.**bump\_build**(*version*, *token='build'*) Raise the build part of the version string.

Deprecated since version 2.10.0: Use semver. VersionInfo.bump\_build() instead.

**Parameters** 

- **version** version string
- **token** defaults to 'build'

Returns the raised version string

Return type str

```
>>> semver.bump_build('3.4.5-rc.1+build.9')
'3.4.5-rc.1+build.10'
```
#### <span id="page-32-1"></span>semver.**bump\_major**(*version*)

Raise the major part of the version string.

Deprecated since version 2.10.0: Use semver. VersionInfo.bump\_major() instead.

Param version string

Returns the raised version string

Return type str

```
>>> semver.bump_major("3.4.5")
'4.0.0'
```
#### <span id="page-32-2"></span>semver.**bump\_minor**(*version*)

Raise the minor part of the version string.

Deprecated since version 2.10.0: Use semver. VersionInfo.bump\_minor() instead.

<span id="page-33-3"></span>Param version string

Returns the raised version string

Return type str

```
>>> semver.bump_minor("3.4.5")
'3.5.0'
```
<span id="page-33-1"></span>semver.**bump\_patch**(*version*)

Raise the patch part of the version string.

Deprecated since version 2.10.0: Use  $semver. VersionInfo.bump\_patch()$  instead.

Param version string

Returns the raised version string

Return type str

**>>>** semver.bump\_patch("3.4.5") '3.4.6'

#### <span id="page-33-2"></span>semver.**bump\_prerelease**(*version*, *token='rc'*)

Raise the prerelease part of the version string.

Deprecated since version 2.10.0: Use semver. VersionInfo.bump\_prerelease() instead.

**Parameters** 

- **version** version string
- **token** defaults to 'rc'

Returns the raised version string

Return type str

```
>>> semver.bump_prerelease('3.4.5', 'dev')
'3.4.5-dev.1'
```
#### <span id="page-33-0"></span>semver.**compare**(*ver1*, *ver2*)

Compare two versions strings.

#### **Parameters**

- **ver1** version string 1
- **ver2** version string 2

**Returns** The return value is negative if ver1  $\lt$  ver2, zero if ver1  $\equiv$  ver2 and strictly positive if ver1 > ver2

Return type int

```
>>> semver.compare("1.0.0", "2.0.0")
-1
>>> semver.compare("2.0.0", "1.0.0")
1
>>> semver.compare("2.0.0", "2.0.0")
\bigcap
```
semver.**deprecated**(*func=None*, *replace=None*, *version=None*, *category=<class 'DeprecationWarning'>*)

Decorates a function to output a deprecation warning.

#### <span id="page-34-3"></span>**Parameters**

- **func** the function to decorate (or None)
- **replace**  $(str)$  the function to replace (use the full qualified name like semver. VersionInfo.bump\_major.
- **version**  $(str)$  the first version when this function was deprecated.
- **category** allow you to specify the deprecation warning class of your choice. By default, it's DeprecationWarning, but you can choose PendingDeprecationWarning or a custom class.

#### <span id="page-34-1"></span>semver.**finalize\_version**(*version*)

Remove any prerelease and build metadata from the version string.

Deprecated since version 2.10.0: Use semver. VersionInfo.finalize\_version() instead.

New in version 2.7.9: Added [finalize\\_version\(\)](#page-34-1)

Parameters **version** – version string

Returns the finalized version string

Return type str

```
>>> semver.finalize_version('1.2.3-rc.5')
'1.2.3'
```
<span id="page-34-2"></span>semver.**format\_version**(*major*, *minor*, *patch*, *prerelease=None*, *build=None*) Format a version string according to the Semantic Versioning specification.

Deprecated since version 2.10.0: Use str(VersionInfo(VERSION) instead.

#### **Parameters**

- **major** (int) the required major part of a version
- **minor** (int) the required minor part of a version
- **patch** (int) the required patch part of a version
- **prerelease**  $(str)$  the optional prerelease part of a version
- **build**  $(str)$  the optional build part of a version

Returns the formatted string

#### Return type str

```
>>> semver.format_version(3, 4, 5, 'pre.2', 'build.4')
'3.4.5-pre.2+build.4'
```
#### <span id="page-34-0"></span>semver.**match**(*version*, *match\_expr*)

Compare two versions strings through a comparison.

#### **Parameters**

- **version**  $(str)$  a version string
- **match** expr  $(str)$  operator and version; valid operators are  $\lt$  smaller than  $\gt$  greater than  $\ge$  greator or equal than  $\le$  smaller or equal than  $=$  equal  $!=$  not equal

Returns True if the expression matches the version, otherwise False

Return type bool

```
>>> semver.match("2.0.0", ">=1.0.0")
True
>>> semver.match("1.0.0", ">1.0.0")
False
```
<span id="page-35-2"></span>semver.**max\_ver**(*ver1*, *ver2*)

Returns the greater version of two versions strings.

Parameters

- **ver1** version string 1
- **ver2** version string 2

Returns the greater version of the two

```
VersionInfo
```

```
>>> semver.max_ver("1.0.0", "2.0.0")
'2.0.0'
```

```
semver.min_ver(ver1, ver2)
```
Returns the smaller version of two versions strings.

**Parameters** 

- **ver1** version string 1
- **ver2** version string 2

Returns the smaller version of the two

Return type [VersionInfo](#page-37-0)

```
>>> semver.min_ver("1.0.0", "2.0.0")
'1.0.0'
```
<span id="page-35-0"></span>semver.**parse**(*version*)

Parse version to major, minor, patch, pre-release, build parts.

Deprecated since version 2.10.0: Use semver. VersionInfo.parse() instead.

```
Parameters version – version string
```
Returns dictionary with the keys 'build', 'major', 'minor', 'patch', and 'prerelease'. The prerelease or build keys can be None if not provided

Return type dict

```
>>> ver = semver.parse('3.4.5-pre.2+build.4')
>>> ver['major']
3
>>> ver['minor']
4
>>> ver['patch']
5
>>> ver['prerelease']
'pre.2'
>>> ver['build']
'build.4'
```
#### <span id="page-36-1"></span>semver.**parse\_version\_info**(*version*)

Parse version string to a VersionInfo instance.

Deprecated since version 2.10.0: Use semver. VersionInfo.parse() instead.

New in version 2.7.2: Added [semver.parse\\_version\\_info\(\)](#page-35-1)

Parameters **version** – version string

Returns a [VersionInfo](#page-37-0) instance

Return type [VersionInfo](#page-37-0)

```
>>> version_info = semver.VersionInfo.parse("3.4.5-pre.2+build.4")
>>> version_info.major
3
>>> version_info.minor
4
>>> version_info.patch
5
>>> version_info.prerelease
'pre.2'
>>> version_info.build
'build.4'
```
#### <span id="page-36-0"></span>semver.**replace**(*version*, *\*\*parts*)

Replace one or more parts of a version and return the new string.

Deprecated since version 2.10.0: Use  $s$ emver. VersionInfo. replace() instead.

New in version 2.9.0: Added replace ()

#### **Parameters**

- **version**  $(str)$  the version string to replace
- **parts** (dict) the parts to be updated. Valid keys are: major, minor, patch, prerelease, or build

Returns the replaced version string

Raises TypeError, if parts contains invalid keys

Return type str

```
>>> import semver
>>> semver.replace("1.2.3", major=2, patch=10)
'2.2.10'
```
semver.**cmd\_bump**(*args*)

Subcommand: Bumps a version.

Synopsis: bump <PART> <VERSION> <PART> can be major, minor, patch, prerelease, or build

Parameters **args** (argparse. Namespace) – The parsed arguments

Returns the new, bumped version

```
semver.cmd_check(args)
```
Subcommand: Checks if a string is a valid semver version.

Synopsis: check <VERSION>

Parameters args (argparse. Namespace) - The parsed arguments

<span id="page-37-2"></span>semver.**cmd\_compare**(*args*) Subcommand: Compare two versions

Synopsis: compare <VERSION1> <VERSION2>

Parameters **args** (argparse. Namespace) – The parsed arguments

semver.**createparser**()

Create an argparse.ArgumentParser instance.

Returns parser instance

Return type argparse. ArgumentParser

semver.**main**(*cliargs=None*)

Entry point for the application script.

**Parameters cliargs**  $(iist)$  – Arguments to parse or None (=use sys.argv)

Returns error code

Return type int

semver.**process**(*args*)

Process the input from the CLI.

#### **Parameters**

- **args** (argparse.Namespace) The parsed arguments
- **parser** (argparse.ArgumentParser) the parser instance

Returns result of the selected action

Return type str

semver.**SEMVER\_SPEC\_VERSION = '2.0.0'**

Contains the implemented semver.org version of the spec

<span id="page-37-0"></span>**class** semver.**VersionInfo**(*major*, *minor=0*, *patch=0*, *prerelease=None*, *build=None*) A semver compatible version class.

#### **Parameters**

- **major** (int) version when you make incompatible API changes.
- **minor** (int) version when you add functionality in a backwards-compatible manner.
- **patch** (int) version when you make backwards-compatible bug fixes.
- **prerelease**  $(str)$  an optional prerelease string
- **build**  $(str)$  an optional build string

#### **build**

The build part of a version (read-only).

#### <span id="page-37-1"></span>**bump\_build**(*token='build'*)

Raise the build part of the version, return a new object but leave self untouched.

Parameters **token** – defaults to 'build'

Returns new object with the raised build part

Return type [VersionInfo](#page-37-0)

```
>>> ver = semver.VersionInfo.parse("3.4.5-rc.1+build.9")
>>> ver.bump_build()
VersionInfo(major=3, minor=4, patch=5, prerelease='rc.1', build='build.10')
```
<span id="page-38-0"></span>**bump\_major**()

Raise the major part of the version, return a new object but leave self untouched.

Returns new object with the raised major part

Return type [VersionInfo](#page-37-0)

```
>>> ver = semver.VersionInfo.parse("3.4.5")
>>> ver.bump_major()
VersionInfo(major=4, minor=0, patch=0, prerelease=None, build=None)
```
#### <span id="page-38-1"></span>**bump\_minor**()

Raise the minor part of the version, return a new object but leave self untouched.

Returns new object with the raised minor part

Return type [VersionInfo](#page-37-0)

```
>>> ver = semver.VersionInfo.parse("3.4.5")
>>> ver.bump_minor()
VersionInfo(major=3, minor=5, patch=0, prerelease=None, build=None)
```
#### <span id="page-38-2"></span>**bump\_patch**()

Raise the patch part of the version, return a new object but leave self untouched.

Returns new object with the raised patch part

Return type [VersionInfo](#page-37-0)

```
>>> ver = semver.VersionInfo.parse("3.4.5")
>>> ver.bump_patch()
VersionInfo(major=3, minor=4, patch=6, prerelease=None, build=None)
```
#### <span id="page-38-3"></span>**bump\_prerelease**(*token='rc'*)

Raise the prerelease part of the version, return a new object but leave self untouched.

Parameters **token** – defaults to 'rc'

Returns new object with the raised prerelease part

Return type [VersionInfo](#page-37-0)

```
>>> ver = semver.VersionInfo.parse("3.4.5-rc.1")
>>> ver.bump_prerelease()
VersionInfo(major=3, minor=4, patch=5, prerelease='rc.2', build=None)
```
#### **compare**(*other*)

Compare self with other.

- **Parameters other** the second version (can be string, a dict, tuple/list, or a VersionInfo instance)
- **Returns** The return value is negative if ver1  $\lt$  ver2, zero if ver1 = ver2 and strictly positive if  $vert >$  ver2

Return type int

```
>>> semver.VersionInfo.parse("1.0.0").compare("2.0.0")
-1
>>> semver.VersionInfo.parse("2.0.0").compare("1.0.0")
1
>>> semver.VersionInfo.parse("2.0.0").compare("2.0.0")
0
>>> semver.VersionInfo.parse("2.0.0").compare(dict(major=2, minor=0, patch=0))
0
```
#### <span id="page-39-2"></span>**finalize\_version**()

Remove any prerelease and build metadata from the version.

Returns a new instance with the finalized version string

Return type [VersionInfo](#page-37-0)

```
>>> str(semver.VersionInfo.parse('1.2.3-rc.5').finalize_version())
'1.2.3'
```
#### <span id="page-39-0"></span>**classmethod isvalid**(*version*)

Check if the string is a valid semver version.

New in version 2.9.1.

**Parameters version**  $(str)$  – the version string to check

Returns True if the version string is a valid semver version, False otherwise.

Return type bool

#### **major**

The major part of a version (read-only).

#### **match**(*match\_expr*)

Compare self to match a match expression.

**Parameters match\_expr**  $(s \tau r)$  – operator and version; valid operators are  $\leq$  smaller than  $\geq$ greater than  $\ge$  greator or equal than  $\le$  smaller or equal than  $=$  equal  $!=$  not equal

Returns True if the expression matches the version, otherwise False

Return type bool

```
>>> semver.VersionInfo.parse("2.0.0").match(">=1.0.0")
True
>>> semver.VersionInfo.parse("1.0.0").match(">1.0.0")
False
```
#### **minor**

The minor part of a version (read-only).

#### <span id="page-39-1"></span>**next\_version**(*part*, *prerelease\_token='rc'*)

Determines next version, preserving natural order.

New in version 2.10.0.

This function is taking prereleases into account. The "major", "minor", and "patch" raises the respective parts like the bump\_\* functions. The real difference is using the "preprelease" part. It gives you the next patch version of the prerelease, for example:

```
>>> str(semver.VersionInfo.parse("0.1.4").next_version("prerelease"))
'0.1.5-rc.1'
```
<span id="page-40-4"></span>Parameters

- **part** One of "major", "minor", "patch", or "prerelease"
- **prerelease\_token** prefix string of prerelease, defaults to 'rc'

Returns new object with the appropriate part raised

Return type [VersionInfo](#page-37-0)

#### <span id="page-40-0"></span>**classmethod parse**(*version*)

Parse version string to a VersionInfo instance.

Parameters **version** – version string

Returns a [VersionInfo](#page-37-0) instance

Raises ValueError

Return type [VersionInfo](#page-37-0)

Changed in version 2.11.0: Changed method from static to classmethod to allow subclasses.

```
>>> semver.VersionInfo.parse('3.4.5-pre.2+build.4')
VersionInfo(major=3, minor=4, patch=5, prerelease='pre.2', build='build.4')
```
#### **patch**

The patch part of a version (read-only).

#### **prerelease**

The prerelease part of a version (read-only).

```
replace(**parts)
```
Replace one or more parts of a version and return a new  $VersionInfo$  object, but leave self untouched

New in version 2.9.0: Added [VersionInfo.replace\(\)](#page-40-1)

Parameters parts (dict) – the parts to be updated. Valid keys are: major, minor, patch, prerelease, or build

Returns the new [VersionInfo](#page-37-0) object with the changed parts

Raises TypeError, if parts contains invalid keys

#### <span id="page-40-2"></span>**to\_dict**()

Convert the VersionInfo object to an OrderedDict.

New in version 2.10.0: Renamed VersionInfo. asdict to VersionInfo.to dict to make this function available in the public API.

Returns an OrderedDict with the keys in the order major, minor, patch, prerelease, and build.

Return type collections.OrderedDict

```
>>> semver.VersionInfo(3, 2, 1).to_dict()
OrderedDict([('major', 3), ('minor', 2), ('patch', 1), ('prerelease', None), (
˓→'build', None)])
```
#### <span id="page-40-3"></span>**to\_tuple**()

Convert the VersionInfo object to a tuple.

New in version 2.10.0: Renamed VersionInfo.\_astuple to VersionInfo.to\_tuple to make this function available in the public API.

Returns a tuple with all the parts

#### Return type tuple

```
>>> semver.VersionInfo(5, 3, 1).to_tuple()
(5, 3, 1, None, None)
```
# CHAPTER 7

# Change Log

<span id="page-42-0"></span>All notable changes to this code base will be documented in this file, in every released version.

# <span id="page-42-1"></span>**7.1 Version 2.13.0**

Released 2020-10-20 Maintainer Tom Schraitle

#### **7.1.1 Features**

• [PR #287:](https://github.com/python-semver/python-semver/pull/287) Document how to create subclass from VersionInfo

### **7.1.2 Bug Fixes**

• [PR #283:](https://github.com/python-semver/python-semver/pull/283) Ensure equal versions have equal hashes. Version equality means for semver, that major, minor, patch, and prerelease parts are equal in both versions you compare. The build part is ignored.

## <span id="page-42-2"></span>**7.2 Version 2.12.0**

Released 2020-10-19

Maintainer Tom Schraitle

### **7.2.1 Features**

n/a

#### **7.2.2 Bug Fixes**

• [#291](https://github.com/python-semver/python-semver/issues/291) [\(PR #292\)](https://github.com/python-semver/python-semver/pull/292): Disallow negative numbers of major, minor, and patch for semver.VersionInfo

## **7.2.3 Additions**

n/a

### **7.2.4 Deprecations**

n/a

# <span id="page-43-0"></span>**7.3 Version 2.11.0**

Released 2020-10-17

Maintainer Tom Schraitle

#### **7.3.1 Features**

n/a

#### **7.3.2 Bug Fixes**

- [#276](https://github.com/python-semver/python-semver/issues/276) [\(PR #277\)](https://github.com/python-semver/python-semver/pull/277): VersionInfo.parse should be a class method Also add authors and update changelog in [#286](https://github.com/python-semver/python-semver/issues/286)
- [#274](https://github.com/python-semver/python-semver/issues/274) [\(PR #275\)](https://github.com/python-semver/python-semver/pull/275): Py2 vs. Py3 incompatibility TypeError

#### **7.3.3 Additions**

n/a

## **7.3.4 Deprecations**

n/a

# <span id="page-43-1"></span>**7.4 Version 2.10.2**

Released 2020-06-15

Maintainer Tom Schraitle

#### **7.4.1 Features**

[#268:](https://github.com/python-semver/python-semver/issues/268) Increase coverage

#### **7.4.2 Bug Fixes**

- [#260](https://github.com/python-semver/python-semver/issues/260) [\(PR #261\)](https://github.com/python-semver/python-semver/pull/261): Fixed \_\_getitem\_\_ returning None on wrong parts
- [PR #263:](https://github.com/python-semver/python-semver/pull/263) Doc: Add missing "install" subcommand for openSUSE

#### **7.4.3 Additions**

n/a

#### **7.4.4 Deprecations**

- [#160](https://github.com/python-semver/python-semver/issues/160) [\(PR #264\)](https://github.com/python-semver/python-semver/pull/264):
	- [semver.max\\_ver\(\)](#page-35-2)
	- [semver.min\\_ver\(\)](#page-35-3)

# <span id="page-44-0"></span>**7.5 Version 2.10.1**

Released 2020-05-13

Maintainer Tom Schraitle

#### **7.5.1 Features**

- [PR #249:](https://github.com/python-semver/python-semver/pull/249) Added release policy and version restriction in documentation to help our users which would like to stay on the major 2 release.
- [PR #250:](https://github.com/python-semver/python-semver/pull/250) Simplified installation semver on openSUSE with obs://.
- [PR #256:](https://github.com/python-semver/python-semver/pull/256) Made docstrings consistent

#### **7.5.2 Bug Fixes**

• [#251](https://github.com/python-semver/python-semver/issues/251) [\(PR #254\)](https://github.com/python-semver/python-semver/pull/254): Fixed return type of semver.VersionInfo.next\_version to always return a VersionInfo instance.

# <span id="page-44-1"></span>**7.6 Version 2.10.0**

Released 2020-05-05

Maintainer Tom Schraitle

#### **7.6.1 Features**

- [PR #138:](https://github.com/python-semver/python-semver/pull/138) Added \_\_ getitem \_\_ magic method to semver. VersionInfo class. Allows to access a version like version[1].
- [PR #235:](https://github.com/python-semver/python-semver/pull/235) Improved documentation and shift focus on semver. VersionInfo instead of advertising the old and deprecated module-level functions.

#### **7.6.2 Bug Fixes**

- [#224](https://github.com/python-semver/python-semver/issues/224) [\(PR #226\)](https://github.com/python-semver/python-semver/pull/226): In setup.py, replaced in class clean, super(CleanCommand, self).run() with CleanCommand.run(self)
- [#244](https://github.com/python-semver/python-semver/issues/244) [\(PR #245\)](https://github.com/python-semver/python-semver/pull/245): Allow comparison with VersionInfo, tuple/list, dict, and string.

#### **7.6.3 Additions**

• [PR #228:](https://github.com/python-semver/python-semver/pull/228) Added better doctest integration

### **7.6.4 Deprecations**

- [#225](https://github.com/python-semver/python-semver/issues/225) [\(PR #229\)](https://github.com/python-semver/python-semver/pull/229): Output a DeprecationWarning for the following functions:
	- semver.parse
	- semver.parse\_version\_info
	- semver.format\_version
	- semver.bump\_{major,minor,patch,prerelease,build}
	- semver.finalize\_version
	- semver.replace
	- semver.VersionInfo.\_asdict (use the new, public available function semver. VersionInfo.to\_dict())
	- semver.VersionInfo.\_astuple (use the new, public available function semver. VersionInfo.to\_tuple())

These deprecated functions will be removed in semver 3.

# <span id="page-45-0"></span>**7.7 Version 2.9.1**

Released 2020-02-16

Maintainer Tom Schraitle

#### **7.7.1 Features**

- [#177](https://github.com/python-semver/python-semver/issues/177) [\(PR #178\)](https://github.com/python-semver/python-semver/pull/178): Fixed repository and CI links (moved <https://github.com/k-bx/python-semver/> repository to [https://github.com/python-semver/python-semver/\)](https://github.com/python-semver/python-semver/)
- [PR #179:](https://github.com/python-semver/python-semver/pull/179) Added note about moving this project to the new python-semver organization on GitHub
- [#187](https://github.com/python-semver/python-semver/issues/187) [\(PR #188\)](https://github.com/python-semver/python-semver/pull/188): Added logo for python-semver organization and documentation
- [#191](https://github.com/python-semver/python-semver/issues/191) [\(PR #194\)](https://github.com/python-semver/python-semver/pull/194): Created manpage for pysemver
- [#196](https://github.com/python-semver/python-semver/issues/196) [\(PR #197\)](https://github.com/python-semver/python-semver/pull/197): Added distribution specific installation instructions
- [#201](https://github.com/python-semver/python-semver/issues/201) [\(PR #202\)](https://github.com/python-semver/python-semver/pull/202): Reformatted source code with black
- [#208](https://github.com/python-semver/python-semver/issues/208) [\(PR #209\)](https://github.com/python-semver/python-semver/pull/209): Introduce new function [semver.VersionInfo.isvalid\(\)](#page-39-0) and extend **pysemver** with **check** subcommand
- [#210](https://github.com/python-semver/python-semver/issues/210) [\(PR #215\)](https://github.com/python-semver/python-semver/pull/215): Document how to deal with invalid versions
- [PR #212:](https://github.com/python-semver/python-semver/pull/212) Improve docstrings according to PEP257

#### **7.7.2 Bug Fixes**

• [#192](https://github.com/python-semver/python-semver/issues/192) [\(PR #193\)](https://github.com/python-semver/python-semver/pull/193): Fixed "pysemver" and "pysemver bump" when called without arguments

## <span id="page-46-0"></span>**7.8 Version 2.9.0**

Released 2019-10-30

Maintainer Sébastien Celles [<s.celles@gmail.com>](mailto:s.celles@gmail.com)

#### **7.8.1 Features**

- [#59](https://github.com/python-semver/python-semver/issues/59) [\(PR #164\)](https://github.com/python-semver/python-semver/pull/164): Implemented a command line interface
- [#85](https://github.com/python-semver/python-semver/issues/85) [\(PR #147,](https://github.com/python-semver/python-semver/pull/147) [PR #154\)](https://github.com/python-semver/python-semver/pull/154): Improved contribution section
- [#104](https://github.com/python-semver/python-semver/issues/104) [\(PR #125\)](https://github.com/python-semver/python-semver/pull/125): Added iterator to semver. VersionInfo()
- [#112,](https://github.com/python-semver/python-semver/issues/112) [#113:](https://github.com/python-semver/python-semver/issues/113) Added Python 3.7 support
- [PR #120:](https://github.com/python-semver/python-semver/pull/120) Improved test\_immutable function with properties
- [PR #125:](https://github.com/python-semver/python-semver/pull/125) Created setup.cfg for pytest and tox
- [#126](https://github.com/python-semver/python-semver/issues/126) [\(PR #127\)](https://github.com/python-semver/python-semver/pull/127): Added target for documentation in tox.ini
- [#142](https://github.com/python-semver/python-semver/issues/142) [\(PR #143\)](https://github.com/python-semver/python-semver/pull/143): Improved usage section
- [#144](https://github.com/python-semver/python-semver/issues/144) [\(PR #156\)](https://github.com/python-semver/python-semver/pull/156): Added semver.replace () and semver. VersionInfo.replace () functions
- [#145](https://github.com/python-semver/python-semver/issues/145) [\(PR #146\)](https://github.com/python-semver/python-semver/pull/146): Added posargs in tox.ini
- [PR #157:](https://github.com/python-semver/python-semver/pull/157) Introduce conftest.py to improve doctests
- [PR #165:](https://github.com/python-semver/python-semver/pull/165) Improved code coverage
- [PR #166:](https://github.com/python-semver/python-semver/pull/166) Reworked .gitignore file
- [#167](https://github.com/python-semver/python-semver/issues/167) [\(PR #168\)](https://github.com/python-semver/python-semver/pull/168): Introduced global constant SEMVER\_SPEC\_VERSION

#### **7.8.2 Bug Fixes**

- [#102:](https://github.com/python-semver/python-semver/issues/102) Fixed comparison between VersionInfo and tuple
- [#103:](https://github.com/python-semver/python-semver/issues/103) Disallow comparison between VersionInfo and string (and int)
- [#121](https://github.com/python-semver/python-semver/issues/121) [\(PR #122\)](https://github.com/python-semver/python-semver/pull/122): Use python3 instead of python3.4 in tox.ini
- [PR #123:](https://github.com/python-semver/python-semver/pull/123) Improved \_\_repr\_() and derive class name from type()
- [#128](https://github.com/python-semver/python-semver/issues/128) [\(PR #129\)](https://github.com/python-semver/python-semver/pull/129): Fixed wrong datatypes in docstring for [semver.format\\_version\(\)](#page-34-2)
- [#135](https://github.com/python-semver/python-semver/issues/135) [\(PR #140\)](https://github.com/python-semver/python-semver/pull/140): Converted prerelease and build to string
- [#136](https://github.com/python-semver/python-semver/issues/136) [\(PR #151\)](https://github.com/python-semver/python-semver/pull/151): Added testsuite to tarball
- [#154](https://github.com/python-semver/python-semver/issues/154) [\(PR #155\)](https://github.com/python-semver/python-semver/pull/155): Improved README description

#### **7.8.3 Removals**

- [#111](https://github.com/python-semver/python-semver/issues/111) [\(PR #110\)](https://github.com/python-semver/python-semver/pull/110): Dropped Python 3.3
- [#148](https://github.com/python-semver/python-semver/issues/148) [\(PR #149\)](https://github.com/python-semver/python-semver/pull/149): Removed and replaced python setup.py test

# <span id="page-47-0"></span>**7.9 Version 2.8.2**

Released 2019-05-19

Maintainer Sébastien Celles [<s.celles@gmail.com>](mailto:s.celles@gmail.com)

Skipped, not released.

# <span id="page-47-1"></span>**7.10 Version 2.8.1**

Released 2018-07-09

Maintainer Sébastien Celles [<s.celles@gmail.com>](mailto:s.celles@gmail.com)

#### **7.10.1 Features**

- [#40](https://github.com/python-semver/python-semver/issues/40) [\(PR #88\)](https://github.com/python-semver/python-semver/pull/88): Added a static parse method to VersionInfo
- [#77](https://github.com/python-semver/python-semver/issues/77) [\(PR #47\)](https://github.com/python-semver/python-semver/pull/47): Converted multiple tests into pytest.mark.parametrize
- [#87,](https://github.com/python-semver/python-semver/issues/87) [#94](https://github.com/python-semver/python-semver/issues/94) [\(PR #93\)](https://github.com/python-semver/python-semver/pull/93): Removed named tuple inheritance.
- [#89](https://github.com/python-semver/python-semver/issues/89) [\(PR #90\)](https://github.com/python-semver/python-semver/pull/90): Added doctests.

## **7.10.2 Bug Fixes**

- [#98](https://github.com/python-semver/python-semver/issues/98) [\(PR #99\)](https://github.com/python-semver/python-semver/pull/99): Set prerelease and build to None by default
- [#96](https://github.com/python-semver/python-semver/issues/96) [\(PR #97\)](https://github.com/python-semver/python-semver/pull/97): Made VersionInfo immutable

# <span id="page-48-0"></span>**7.11 Version 2.8.0**

Released 2018-05-16

Maintainer Sébastien Celles [<s.celles@gmail.com>](mailto:s.celles@gmail.com)

#### **7.11.1 Changes**

• [#82](https://github.com/python-semver/python-semver/issues/82) [\(PR #83\)](https://github.com/python-semver/python-semver/pull/83): Renamed test.py to test\_semver.py so py.test can autodiscover test file

#### **7.11.2 Additions**

- [#79](https://github.com/python-semver/python-semver/issues/79) [\(PR #81,](https://github.com/python-semver/python-semver/pull/81) [PR #84\)](https://github.com/python-semver/python-semver/pull/84): Defined and improve a release procedure file
- [#72,](https://github.com/python-semver/python-semver/issues/72) [#73](https://github.com/python-semver/python-semver/issues/73) [\(PR #75\)](https://github.com/python-semver/python-semver/pull/75): Implemented \_\_str\_\_() and \_\_hash\_\_()

#### **7.11.3 Removals**

• [#76](https://github.com/python-semver/python-semver/issues/76) [\(PR #80\)](https://github.com/python-semver/python-semver/pull/80): Removed Python 2.6 compatibility

## <span id="page-48-1"></span>**7.12 Version 2.7.9**

Released 2017-09-23

Maintainer Kostiantyn Rybnikov [<k-bx@k-bx.com>](mailto:k-bx@k-bx.com)

#### **7.12.1 Additions**

• [#65](https://github.com/python-semver/python-semver/issues/65) [\(PR #66\)](https://github.com/python-semver/python-semver/pull/66): Added [semver.finalize\\_version\(\)](#page-34-1) function.

## <span id="page-48-2"></span>**7.13 Version 2.7.8**

Released 2017-08-25

Maintainer Kostiantyn Rybnikov [<k-bx@k-bx.com>](mailto:k-bx@k-bx.com)

• [#62:](https://github.com/python-semver/python-semver/issues/62) Support custom default names for pre and build

# <span id="page-48-3"></span>**7.14 Version 2.7.7**

Released 2017-05-25

Maintainer Kostiantyn Rybnikov [<k-bx@k-bx.com>](mailto:k-bx@k-bx.com)

- [#54](https://github.com/python-semver/python-semver/issues/54) [\(PR #55\)](https://github.com/python-semver/python-semver/pull/55): Added comparision between VersionInfo objects
- [PR #56:](https://github.com/python-semver/python-semver/pull/56) Added support for Python 3.6

# <span id="page-49-0"></span>**7.15 Version 2.7.2**

Released 2016-11-08

Maintainer Kostiantyn Rybnikov [<k-bx@k-bx.com>](mailto:k-bx@k-bx.com)

### **7.15.1 Additions**

• Added [semver.parse\\_version\\_info\(\)](#page-35-1) to parse a version string to a version info tuple.

## **7.15.2 Bug Fixes**

- [#37:](https://github.com/python-semver/python-semver/issues/37) Removed trailing zeros from prelease doesn't allow to parse 0 pre-release version
- Refine parsing to conform more strictly to SemVer 2.0.0.

SemVer 2.0.0 specification §9 forbids leading zero on identifiers in the prerelease version.

# <span id="page-49-1"></span>**7.16 Version 2.6.0**

Released 2016-06-08

Maintainer Kostiantyn Rybnikov [<k-bx@k-bx.com>](mailto:k-bx@k-bx.com)

### **7.16.1 Removals**

• Remove comparison of build component. SemVer 2.0.0 specification recommends that build component is ignored in comparisons.

# <span id="page-49-2"></span>**7.17 Version 2.5.0**

Released 2016-05-25

Maintainer Kostiantyn Rybnikov [<k-bx@k-bx.com>](mailto:k-bx@k-bx.com)

## **7.17.1 Additions**

• Support matching 'not equal' with "!=".

## **7.17.2 Changes**

• Made separate builds for tests on Travis CI.

# <span id="page-50-0"></span>**7.18 Version 2.4.2**

Released 2016-05-16

Maintainer Kostiantyn Rybnikov [<k-bx@k-bx.com>](mailto:k-bx@k-bx.com)

#### **7.18.1 Changes**

- Migrated README document to reStructuredText format.
- Used Setuptools for distribution management.
- Migrated test cases to Py.test.
- Added configuration for Tox test runner.

# <span id="page-50-1"></span>**7.19 Version 2.4.1**

Released 2016-03-04

Maintainer Kostiantyn Rybnikov [<k-bx@k-bx.com>](mailto:k-bx@k-bx.com)

### **7.19.1 Additions**

• [#23:](https://github.com/python-semver/python-semver/issues/23) Compared build component of a version.

# <span id="page-50-2"></span>**7.20 Version 2.4.0**

Released 2016-02-12

Maintainer Kostiantyn Rybnikov [<k-bx@k-bx.com>](mailto:k-bx@k-bx.com)

#### **7.20.1 Bug Fixes**

• [#21:](https://github.com/python-semver/python-semver/issues/21) Compared alphanumeric components correctly.

# <span id="page-50-3"></span>**7.21 Version 2.3.1**

Released 2016-01-30

Maintainer Kostiantyn Rybnikov [<k-bx@k-bx.com>](mailto:k-bx@k-bx.com)

#### **7.21.1 Additions**

• Declared granted license name in distribution metadata.

# <span id="page-51-0"></span>**7.22 Version 2.3.0**

Released 2016-01-29

Maintainer Kostiantyn Rybnikov [<k-bx@k-bx.com>](mailto:k-bx@k-bx.com)

### **7.22.1 Additions**

• Added functions to increment prerelease and build components in a version.

# <span id="page-51-1"></span>**7.23 Version 2.2.1**

Released 2015-08-04

Maintainer Kostiantyn Rybnikov [<k-bx@k-bx.com>](mailto:k-bx@k-bx.com)

## **7.23.1 Bug Fixes**

• Corrected comparison when any component includes zero.

# <span id="page-51-2"></span>**7.24 Version 2.2.0**

Released 2015-06-21

Maintainer Kostiantyn Rybnikov [<k-bx@k-bx.com>](mailto:k-bx@k-bx.com)

## **7.24.1 Additions**

- Add functions to determined minimum and maximum version.
- Add code examples for recently-added functions.

# <span id="page-51-3"></span>**7.25 Version 2.1.2**

Released 2015-05-23

Maintainer Kostiantyn Rybnikov [<k-bx@k-bx.com>](mailto:k-bx@k-bx.com)

## **7.25.1 Bug Fixes**

• Restored current README document to distribution manifest.

# <span id="page-52-0"></span>**7.26 Version 2.1.1**

Released 2015-05-23

Maintainer Kostiantyn Rybnikov [<k-bx@k-bx.com>](mailto:k-bx@k-bx.com)

#### **7.26.1 Bug Fixes**

• Removed absent document from distribution manifest.

# <span id="page-52-1"></span>**7.27 Version 2.1.0**

Released 2015-05-22

Maintainer Kostiantyn Rybnikov [<k-bx@k-bx.com>](mailto:k-bx@k-bx.com)

#### **7.27.1 Additions**

- Documented installation instructions.
- Documented project home page.
- Added function to format a version string from components.
- Added functions to increment specific components in a version.

#### **7.27.2 Changes**

• Migrated README document to Markdown format.

#### **7.27.3 Bug Fixes**

• Corrected code examples in README document.

## <span id="page-52-2"></span>**7.28 Version 2.0.2**

Released 2015-04-14

Maintainer Konstantine Rybnikov [<k-bx@k-bx.com>](mailto:k-bx@k-bx.com)

#### **7.28.1 Additions**

- Added configuration for Travis continuous integration.
- Explicitly declared supported Python versions.

# <span id="page-53-0"></span>**7.29 Version 2.0.1**

Released 2014-09-24

Maintainer Konstantine Rybnikov [<k-bx@k-bx.com>](mailto:k-bx@k-bx.com)

### **7.29.1 Bug Fixes**

• [#9:](https://github.com/python-semver/python-semver/issues/9) Fixed comparison of equal version strings.

# <span id="page-53-1"></span>**7.30 Version 2.0.0**

Released 2014-05-24

Maintainer Konstantine Rybnikov [<k-bx@k-bx.com>](mailto:k-bx@k-bx.com)

### **7.30.1 Additions**

• Grant license in this code base under BSD 3-clause license terms.

### **7.30.2 Changes**

- Update parser to SemVer standard 2.0.0.
- Ignore build component for comparison.

# <span id="page-53-2"></span>**7.31 Version 0.0.2**

Released 2012-05-10

Maintainer Konstantine Rybnikov [<k-bx@k-bx.com>](mailto:k-bx@k-bx.com)

#### **7.31.1 Changes**

• Use standard library Distutils for distribution management.

# <span id="page-53-3"></span>**7.32 Version 0.0.1**

Released 2012-04-28

Maintainer Konstantine Rybnikov [<kost-bebix@yandex.ru>](mailto:kost-bebix@yandex.ru)

• Initial release.

# CHAPTER 8

Indices and Tables

- <span id="page-54-0"></span>• genindex
- modindex
- search

Python Module Index

<span id="page-56-0"></span>s

semver, [29](#page-32-4)

### Index

# <span id="page-58-0"></span>Symbols

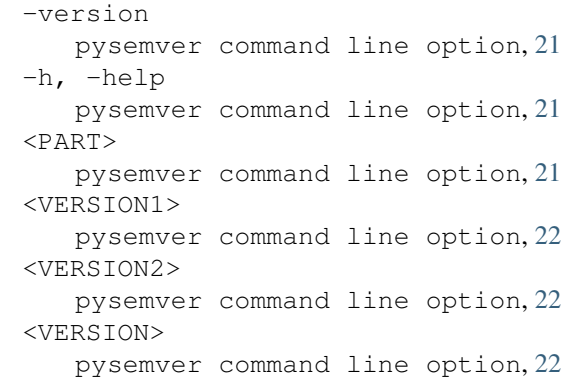

# B

```
build (semver.VersionInfo attribute), 34
bump_build() (in module semver), 29
bump_build() (semver.VersionInfo method), 34
bump_major() (in module semver), 29
bump_major() (semver.VersionInfo method), 35
bump_minor() (in module semver), 29
bump_minor() (semver.VersionInfo method), 35
bump_patch() (in module semver), 30
bump_patch() (semver.VersionInfo method), 35
bump_prerelease() (in module semver), 30
bump_prerelease() (semver.VersionInfo method),
        35
```
# C

cmd\_bump() (*in module semver*), [33](#page-36-1) cmd\_check() (*in module semver*), [33](#page-36-1) cmd\_compare() (*in module semver*), [33](#page-36-1) compare() (*in module semver*), [30](#page-33-3) compare() (*semver.VersionInfo method*), [35](#page-38-4) createparser() (*in module semver*), [34](#page-37-2)

# D

deprecated() (*in module semver*), [30](#page-33-3)

# F

finalize\_version() (*in module semver*), [31](#page-34-3) finalize\_version() (*semver.VersionInfo method*), [36](#page-39-3) format\_version() (*in module semver*), [31](#page-34-3)

## I

isvalid() (*semver.VersionInfo class method*), [36](#page-39-3)

# M

main() (*in module semver*), [34](#page-37-2) major (*semver.VersionInfo attribute*), [36](#page-39-3) match() (*in module semver*), [31](#page-34-3) match() (*semver.VersionInfo method*), [36](#page-39-3) max\_ver() (*in module semver*), [32](#page-35-4) min\_ver() (*in module semver*), [32](#page-35-4) minor (*semver.VersionInfo attribute*), [36](#page-39-3)

# N

next\_version() (*semver.VersionInfo method*), [36](#page-39-3)

## P

```
parse() (in module semver), 32
parse() (semver.VersionInfo class method), 37
parse_version_info() (in module semver), 32
patch (semver.VersionInfo attribute), 37
prerelease (semver.VersionInfo attribute), 37
process() (in module semver), 34
pysemver command line option
    -version, 21
    -h_r21
    <PART>, 21
    <VERSION1>, 22
    <VERSION2>, 22
    <VERSION>, 22
```
## R

replace() (*in module semver*), [33](#page-36-1) replace() (*semver.VersionInfo method*), [37](#page-40-4)

# S

semver (*module*), [29](#page-32-5) SEMVER\_SPEC\_VERSION (*in module semver*), [34](#page-37-2)

## T

to\_dict() (*semver.VersionInfo method*), [37](#page-40-4) to\_tuple() (*semver.VersionInfo method*), [37](#page-40-4)

# V

VersionInfo (*class in semver*), [34](#page-37-2)